## SO A PASSO<br>AD VERSÃO 6\_03\_B3<br>André Forcetto – CETESB<br>REVISÃO 2.1

REVISÃO 2.1

## Link para baixar o EMROAD 6\_03\_B2:<br>/aireaba.curare.or/ai/areaux/54242.555.645c

https://circabc.europa.eu/ui/group/f4243c55-615c-4b70-a4c8-1254b5eebf61/library/217673df-7a0b-48ba-a031 c5494c781d1d?p=1&n=10&sort=modified\_DESC

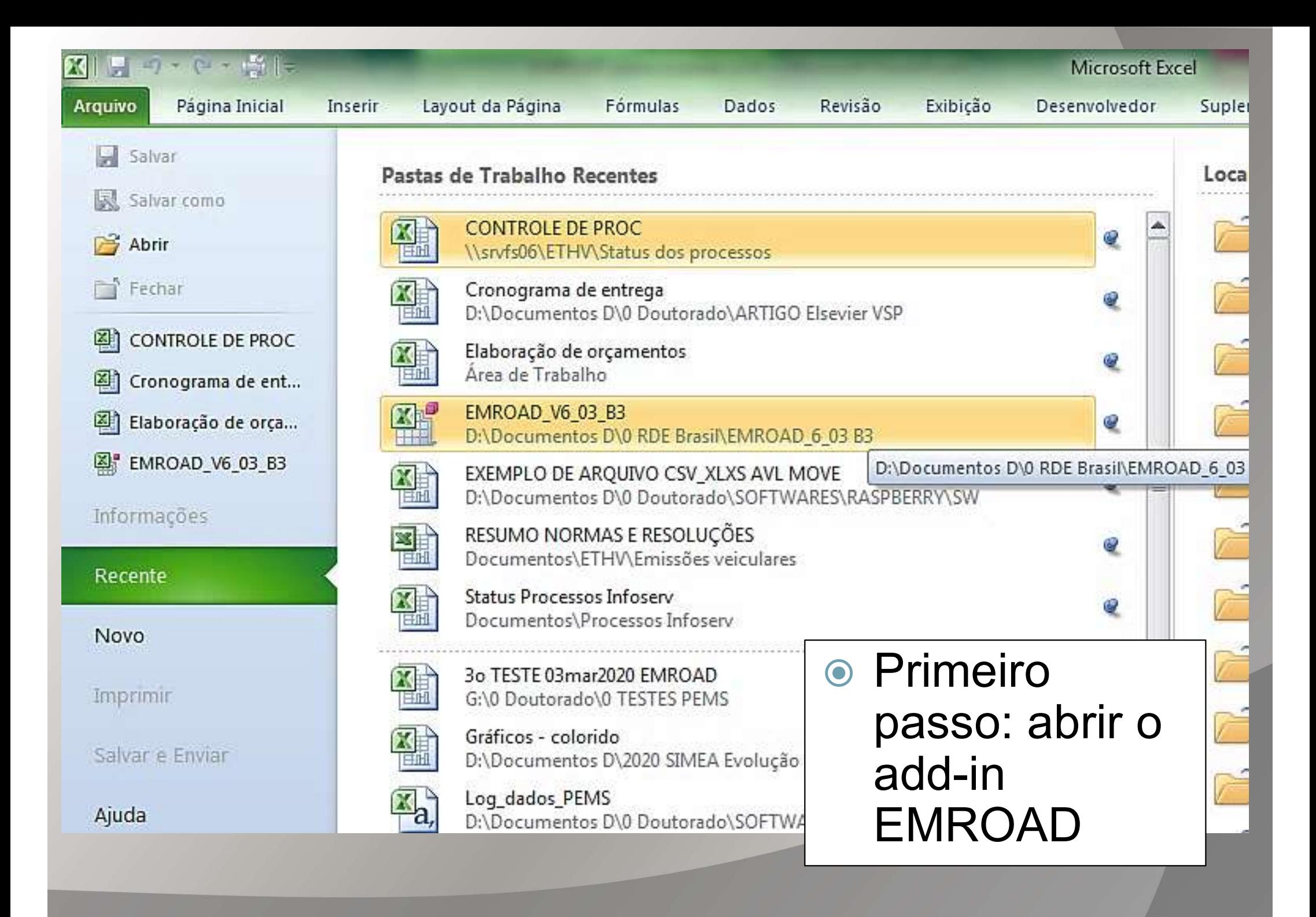

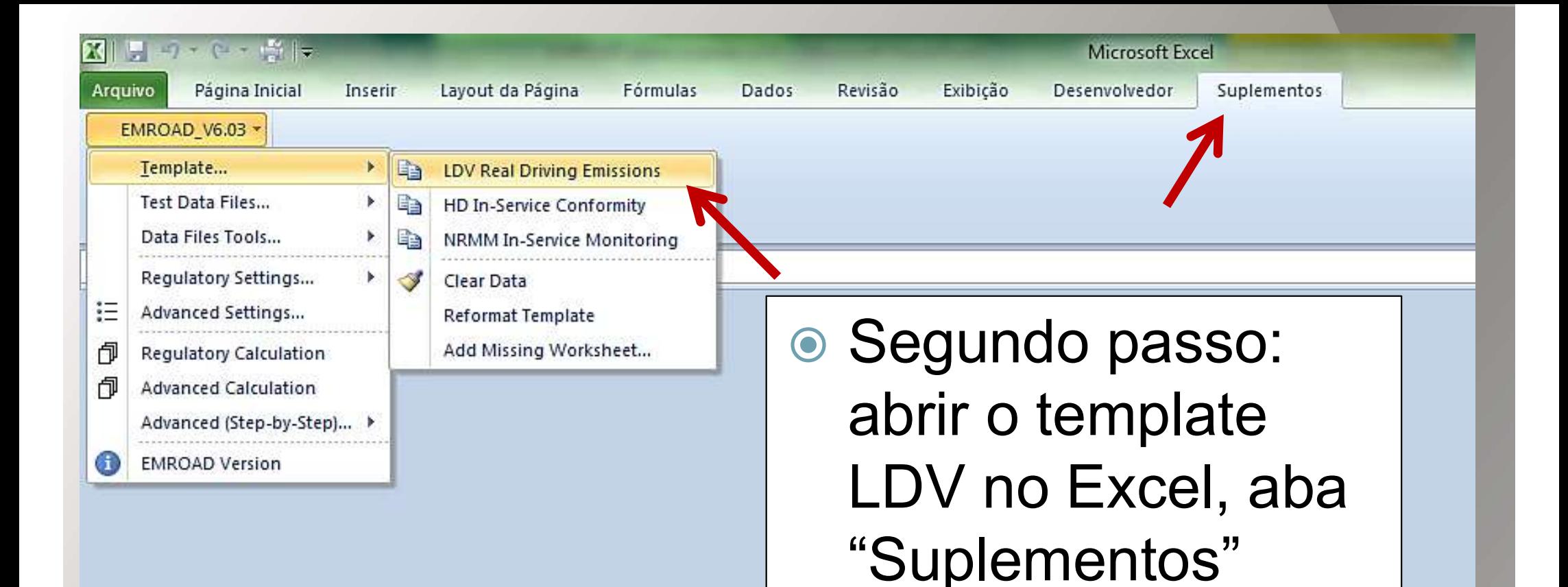

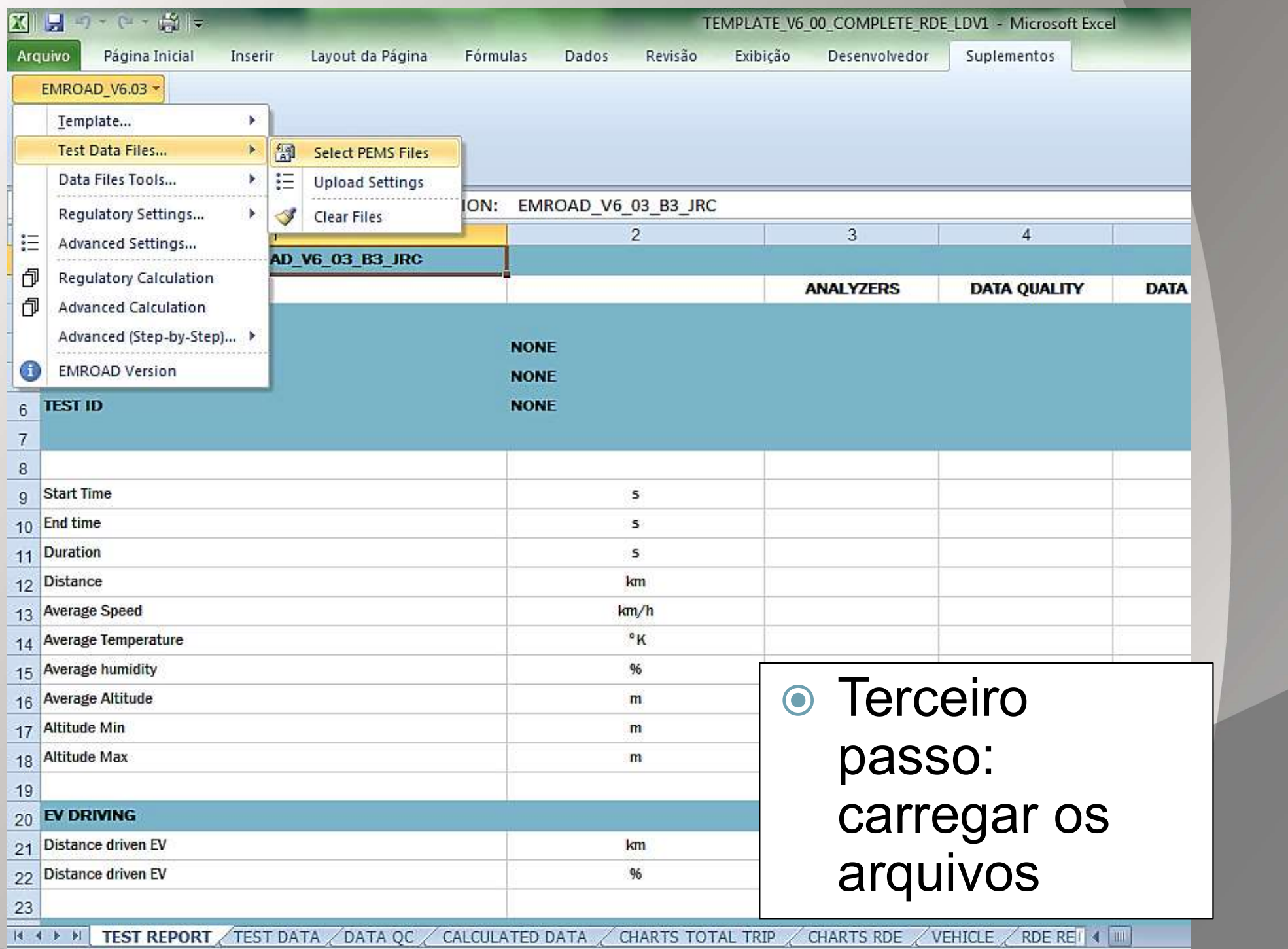

**Com** 

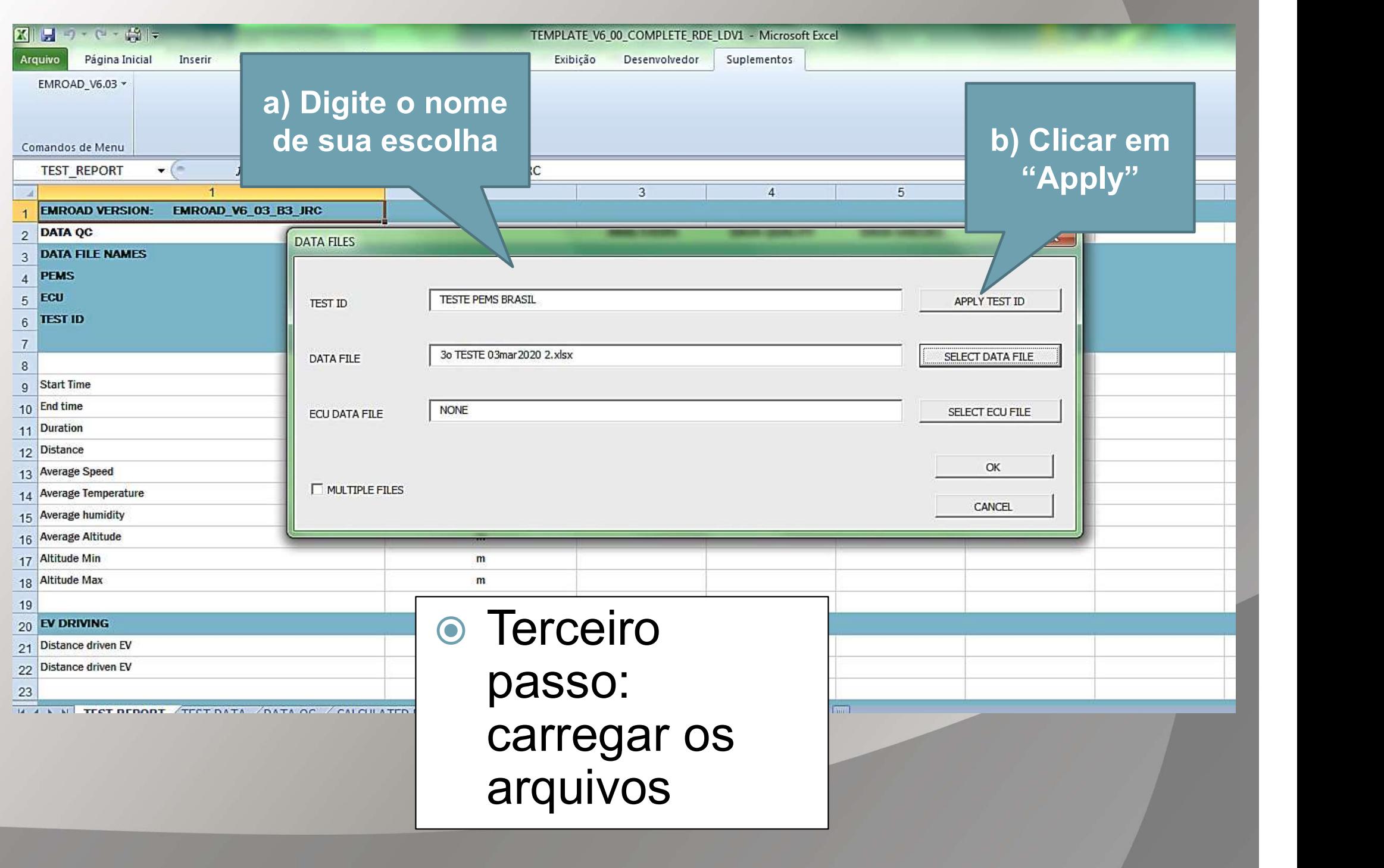

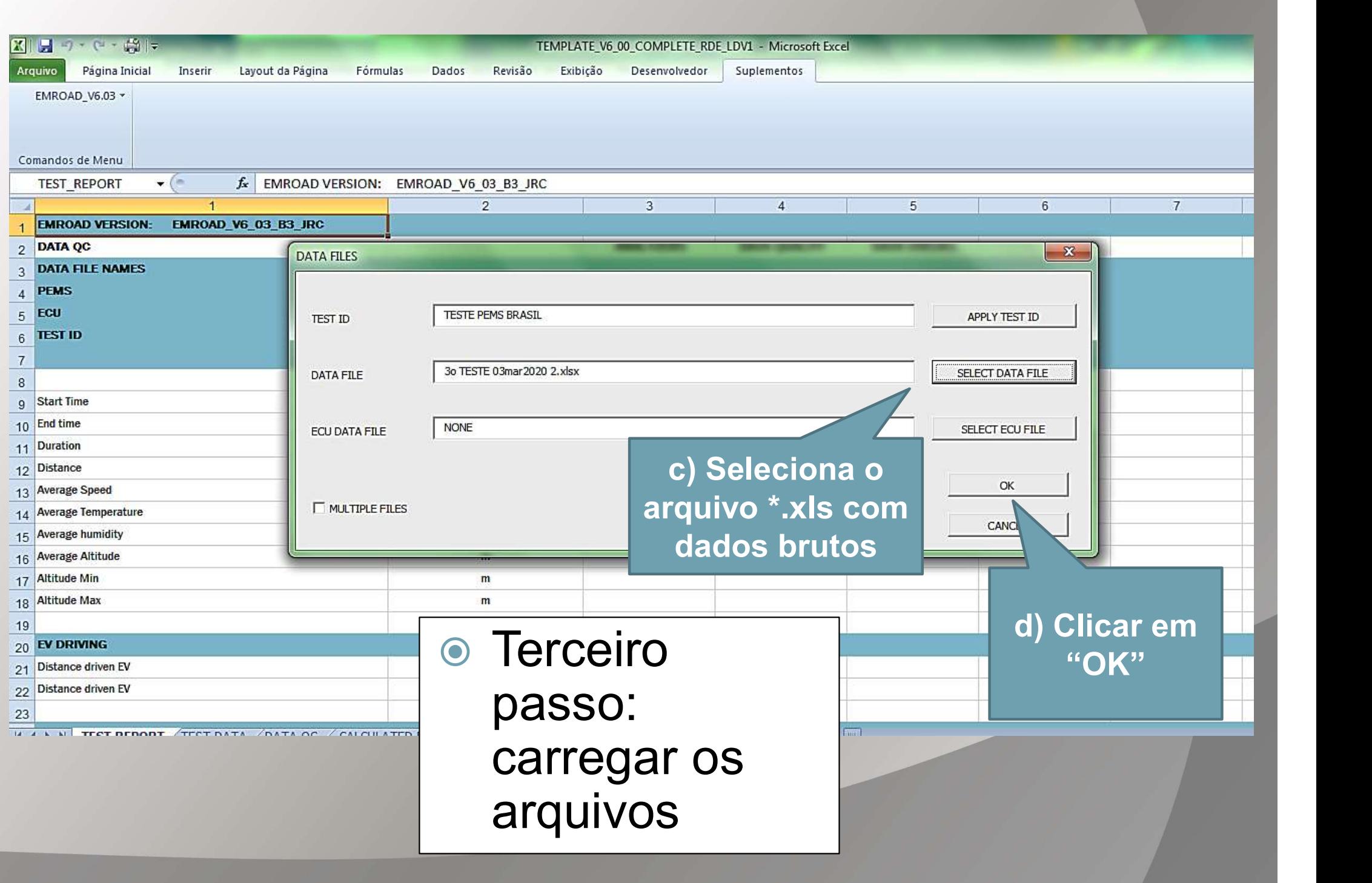

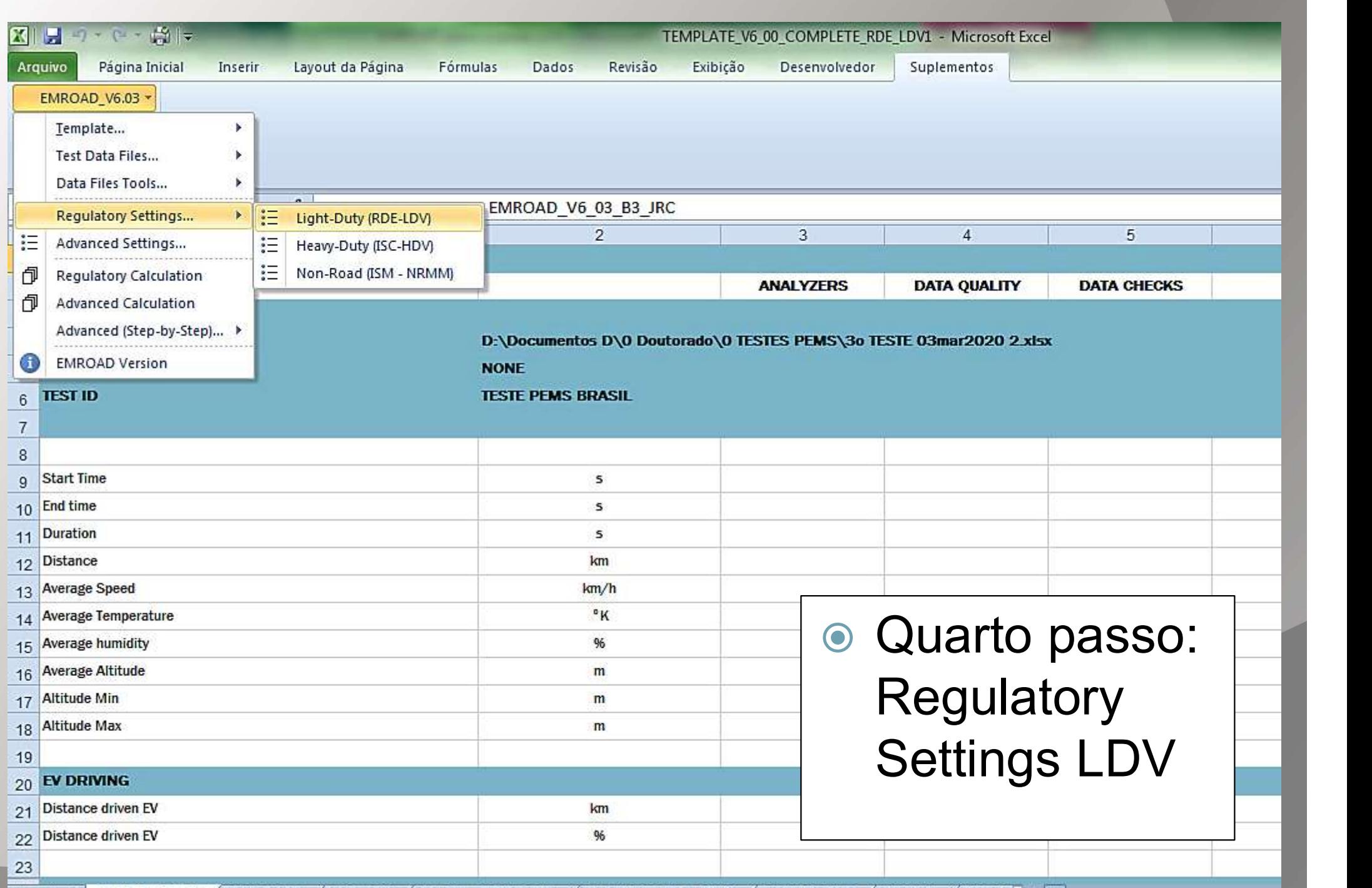

**IK 4 D BI TEST REPORT / TEST DATA / DATA QC / CALCULATED DATA / CHARTS TOTAL TRIP / CHARTS RDE / VEHICLE / RDE REII 4 IIII** 

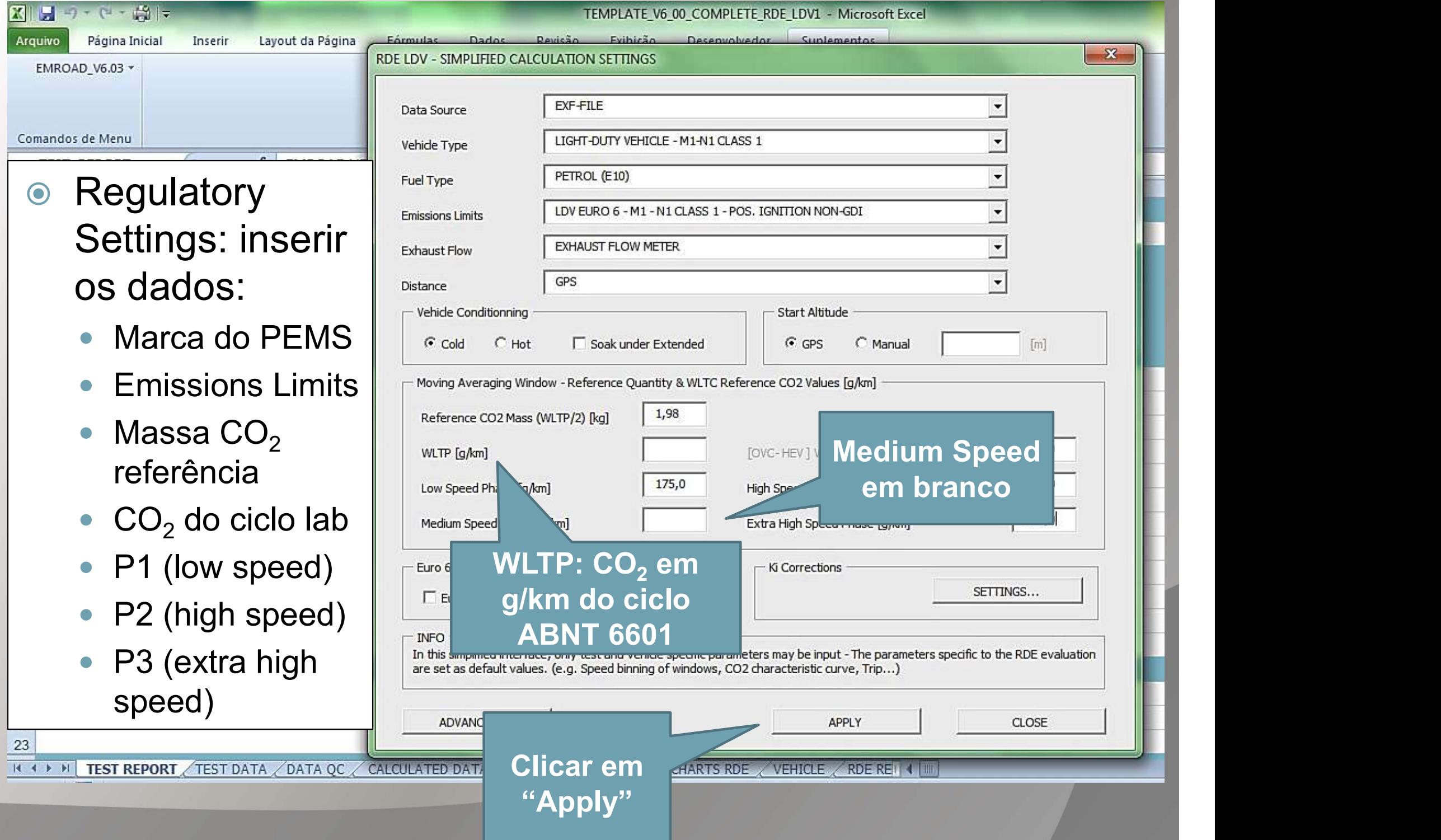

![](_page_9_Picture_8.jpeg)

![](_page_10_Picture_14.jpeg)

![](_page_11_Picture_20.jpeg)

![](_page_12_Picture_48.jpeg)

![](_page_13_Picture_45.jpeg)

![](_page_14_Figure_0.jpeg)

![](_page_15_Picture_34.jpeg)

![](_page_16_Picture_44.jpeg)

![](_page_17_Picture_0.jpeg)

![](_page_18_Picture_52.jpeg)

![](_page_19_Picture_19.jpeg)

![](_page_20_Picture_10.jpeg)

![](_page_21_Picture_16.jpeg)

![](_page_22_Picture_16.jpeg)